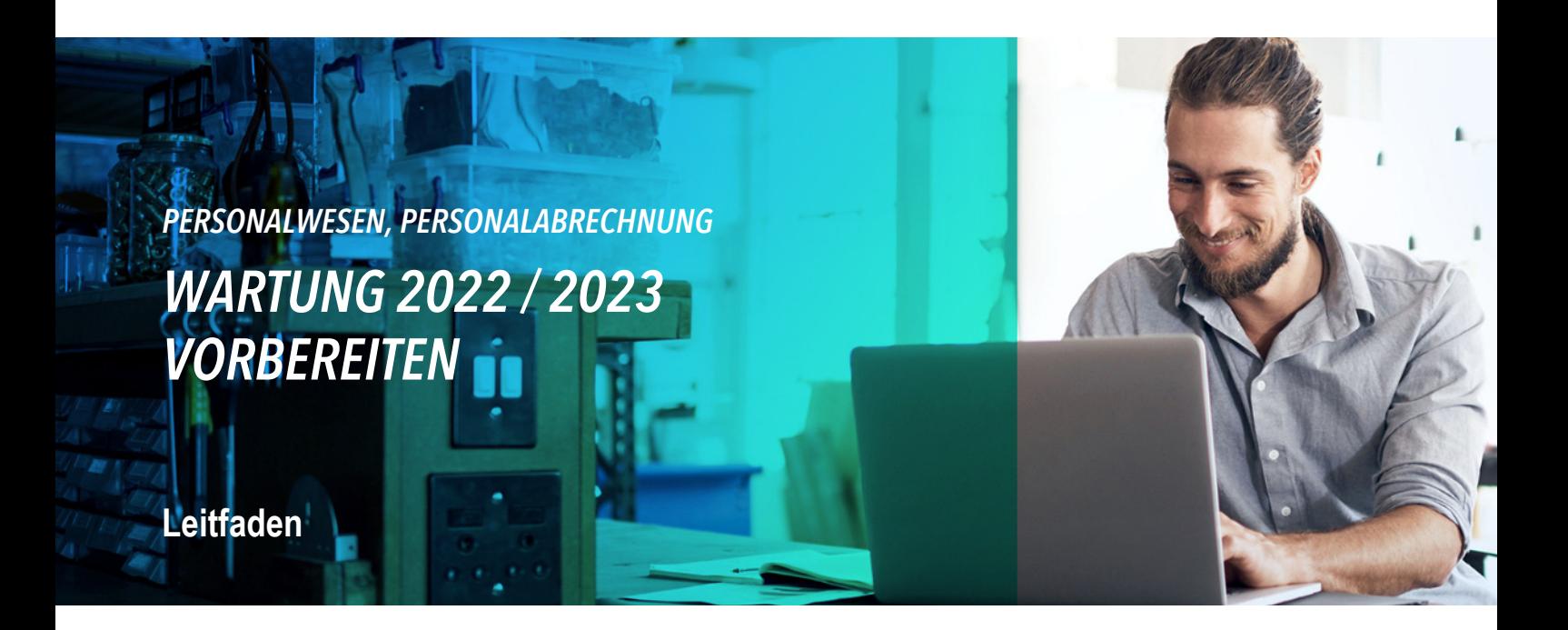

[Teil 1: Arbeiten im letzten Quartal des Jahres 2022](#page-1-0) [Teil 2: Arbeiten im Abrechnungsmonat Dezember 2022](#page-2-0) [Teil 3: Arbeiten im Abrechnungsmonat Januar 2023](#page-3-0) [Gesetzliche Änderungen und Programmänderungen ab 2023](#page-7-0) [Weitere wichtige Informationen](#page-11-0)

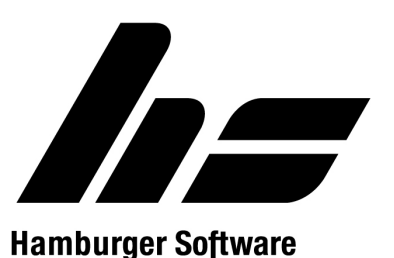

## <span id="page-1-0"></span>**Teil 1: Arbeiten im letzten Quartal des Jahres 2022**

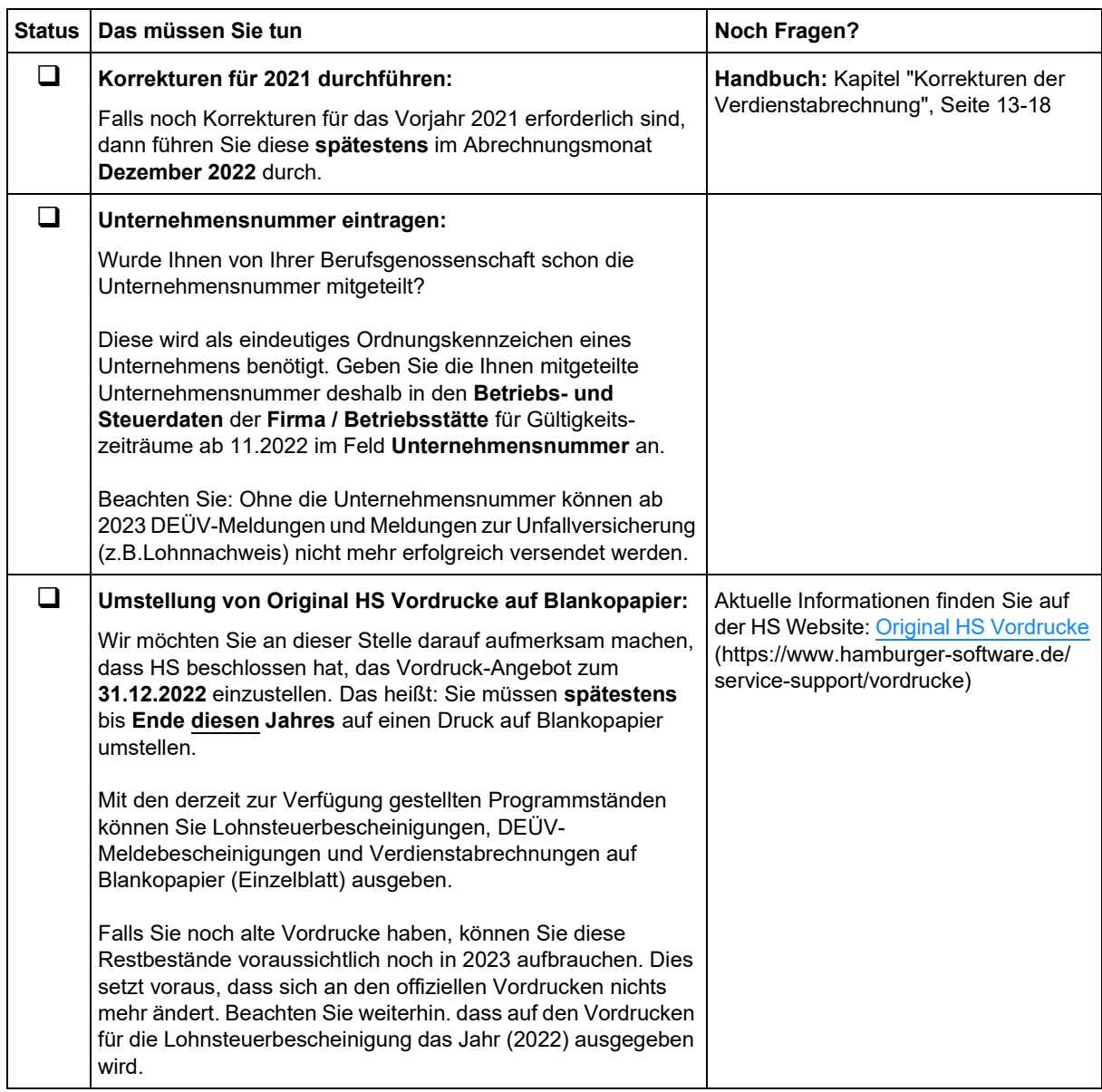

# <span id="page-2-0"></span>**Teil 2: Arbeiten im Abrechnungsmonat Dezember 2022**

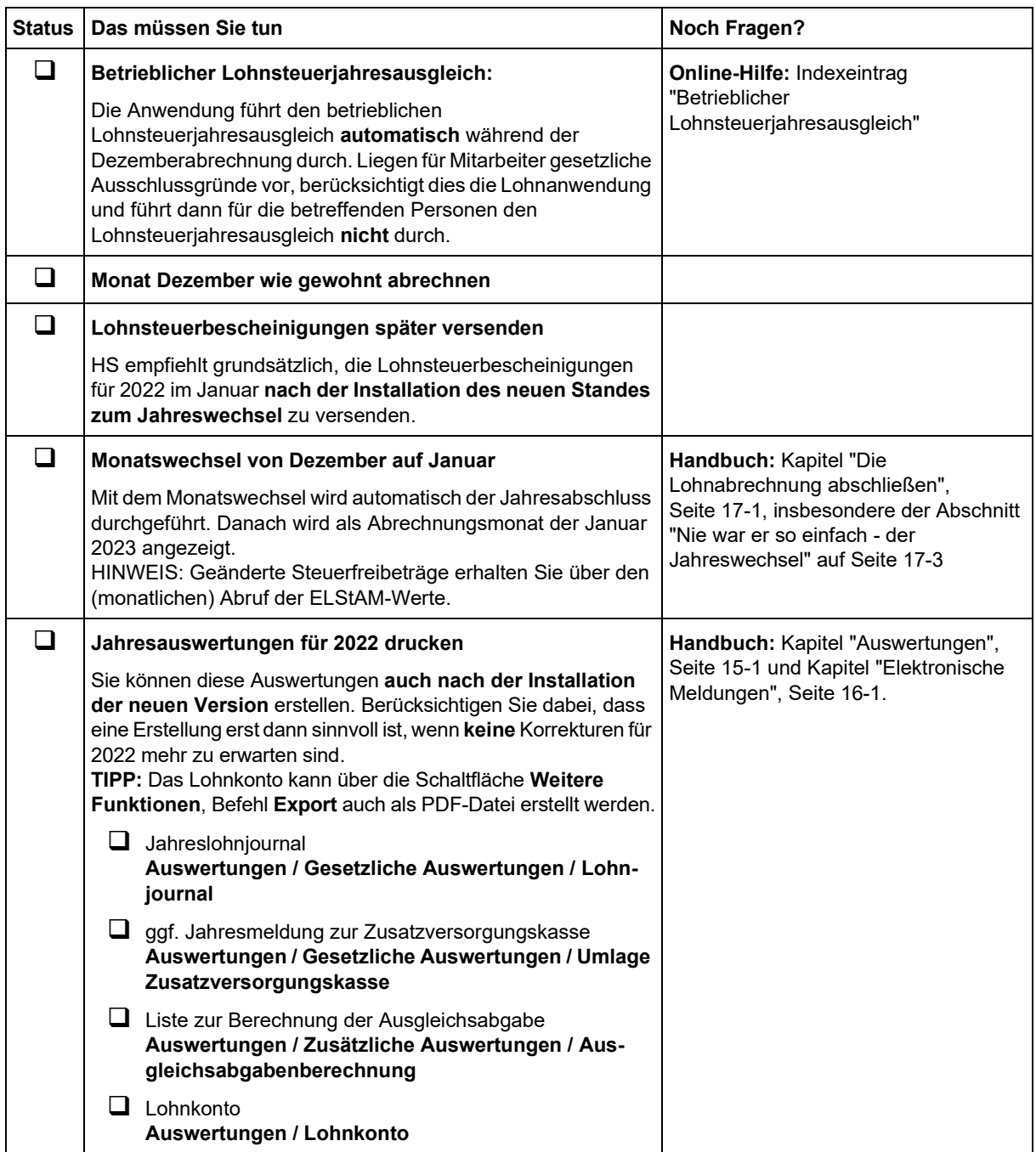

### <span id="page-3-0"></span>**Teil 3: Arbeiten im Abrechnungsmonat Januar 2023**

Der Arbeitsablauf im Januar ist davon abhängig, ob Sie für die Erstellung der Verdienstabrechnungen schon den **neuen Stand zum Jahreswechsel** nutzen können. Grundsätzlich empfiehlt Ihnen HS – sofern es für Sie möglich ist – entsprechend 'dem Normalfall' zu verfahren (siehe unten). Dies erleichtert Ihnen die Arbeit wesentlich!

Es werden zwei Fälle unterschieden:

- [1. Der Normalfall: Januar mit neuem Stand zum Jahreswechsel abrechnen](#page-3-1)
- [2. Der Ausnahmefall: Januar mit der alten Version abrechnen / Korrektur mit neuem Programmstand](#page-5-0)  [durchführen](#page-5-0)

#### **Prüfen Sie, welcher Fall zutrifft und gehen Sie entsprechend der jeweiligen Ablaufbeschreibung vor.**

#### <span id="page-3-1"></span>**1. Der Normalfall: Januar mit neuem Stand zum Jahreswechsel abrechnen**

Zur Januarabrechnung liegt Ihnen die neue Version vor: Sie installieren diese und rechnen dann den Januar ab.

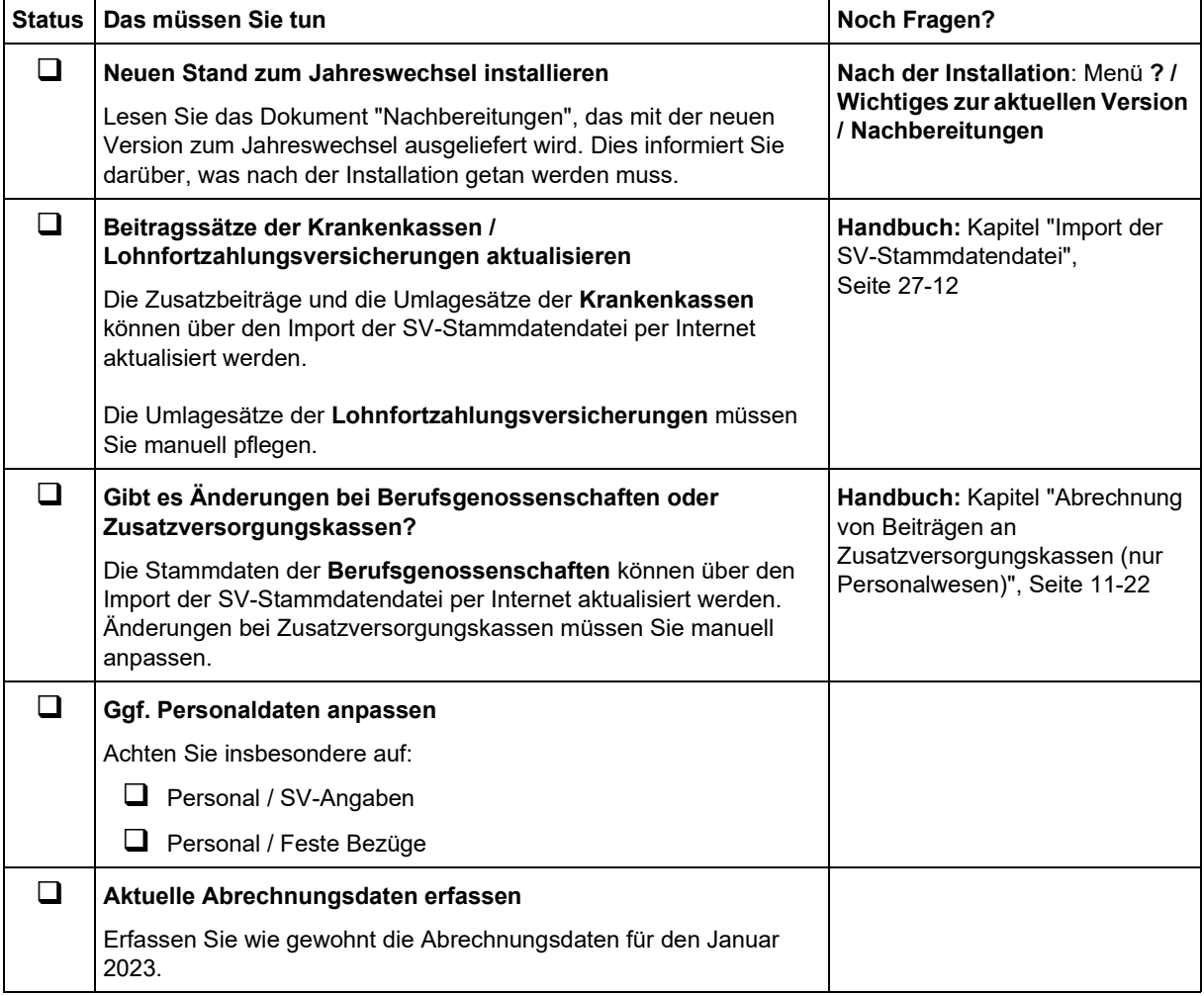

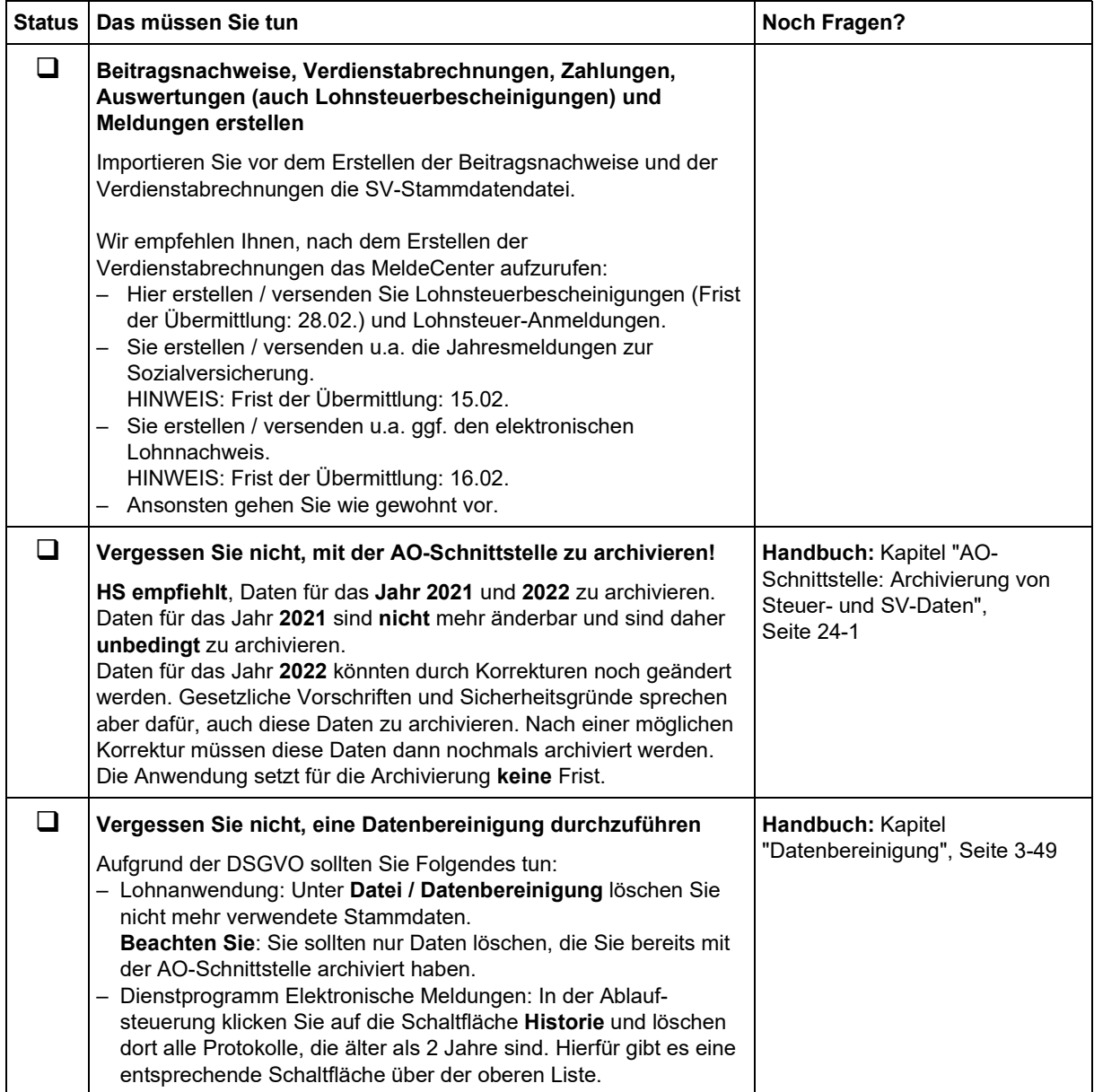

#### <span id="page-5-0"></span>**2. Der Ausnahmefall: Januar mit der alten Version abrechnen / Korrektur mit neuem Programmstand durchführen**

Sie führen die Januarabrechnung **vor dem Erhalt der neuen Version** durch: Daher rechnen Sie den Januar mit der alten Version ab, installieren den neuen Stand und führen hiermit eine Korrekturabrechnung durch.

<span id="page-5-1"></span>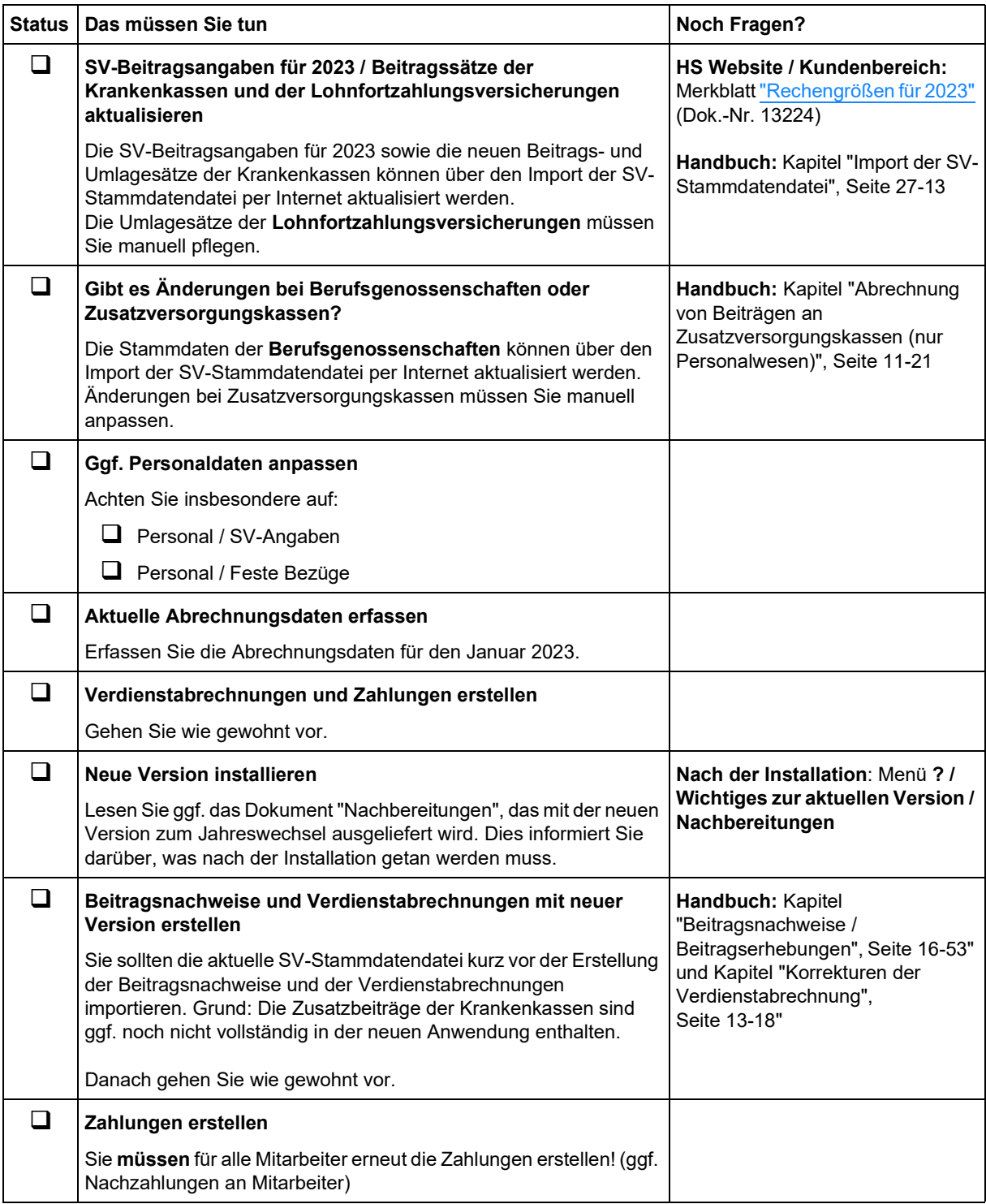

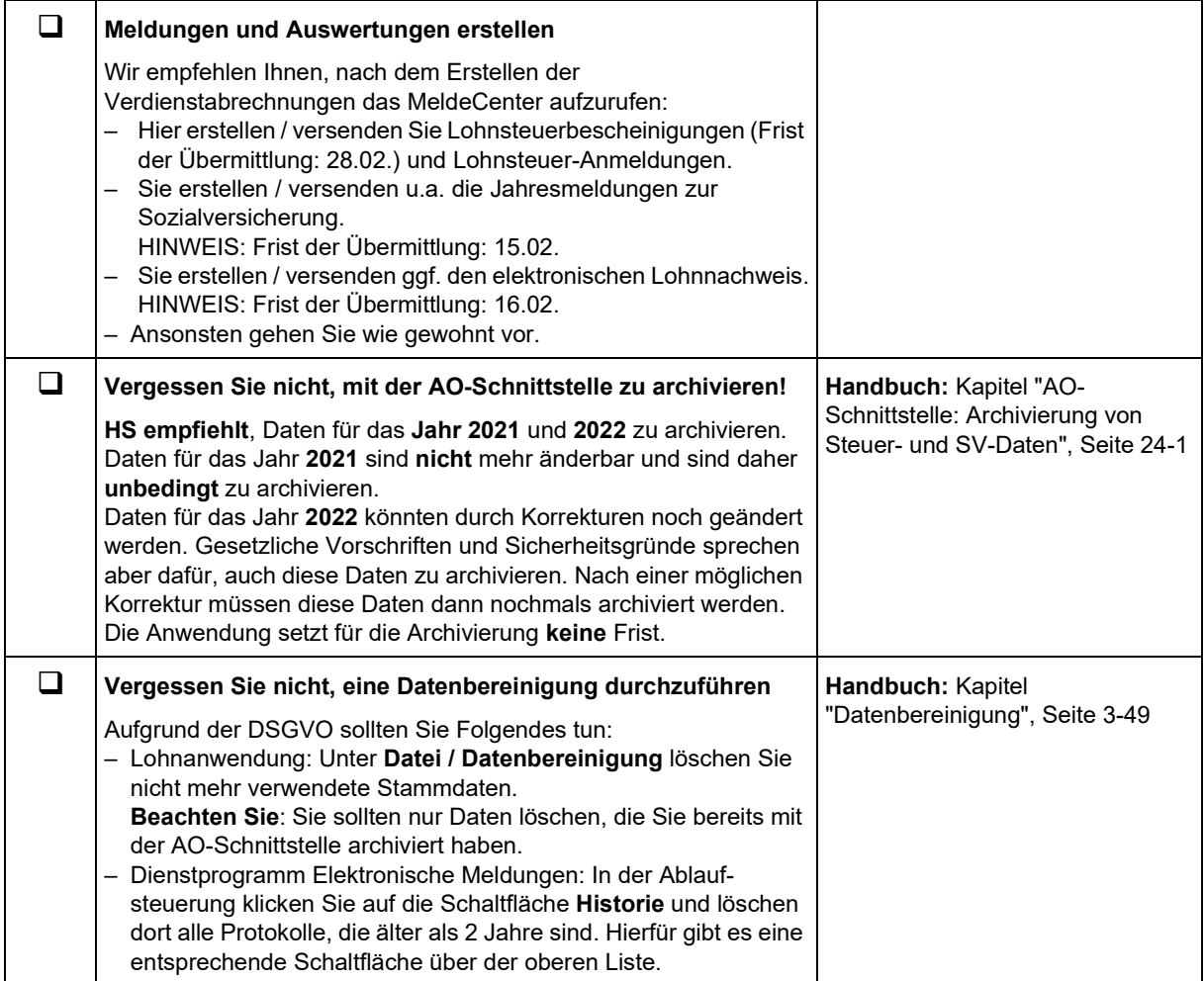

# <span id="page-7-0"></span>**Gesetzliche Änderungen und Programmänderungen ab 2023**

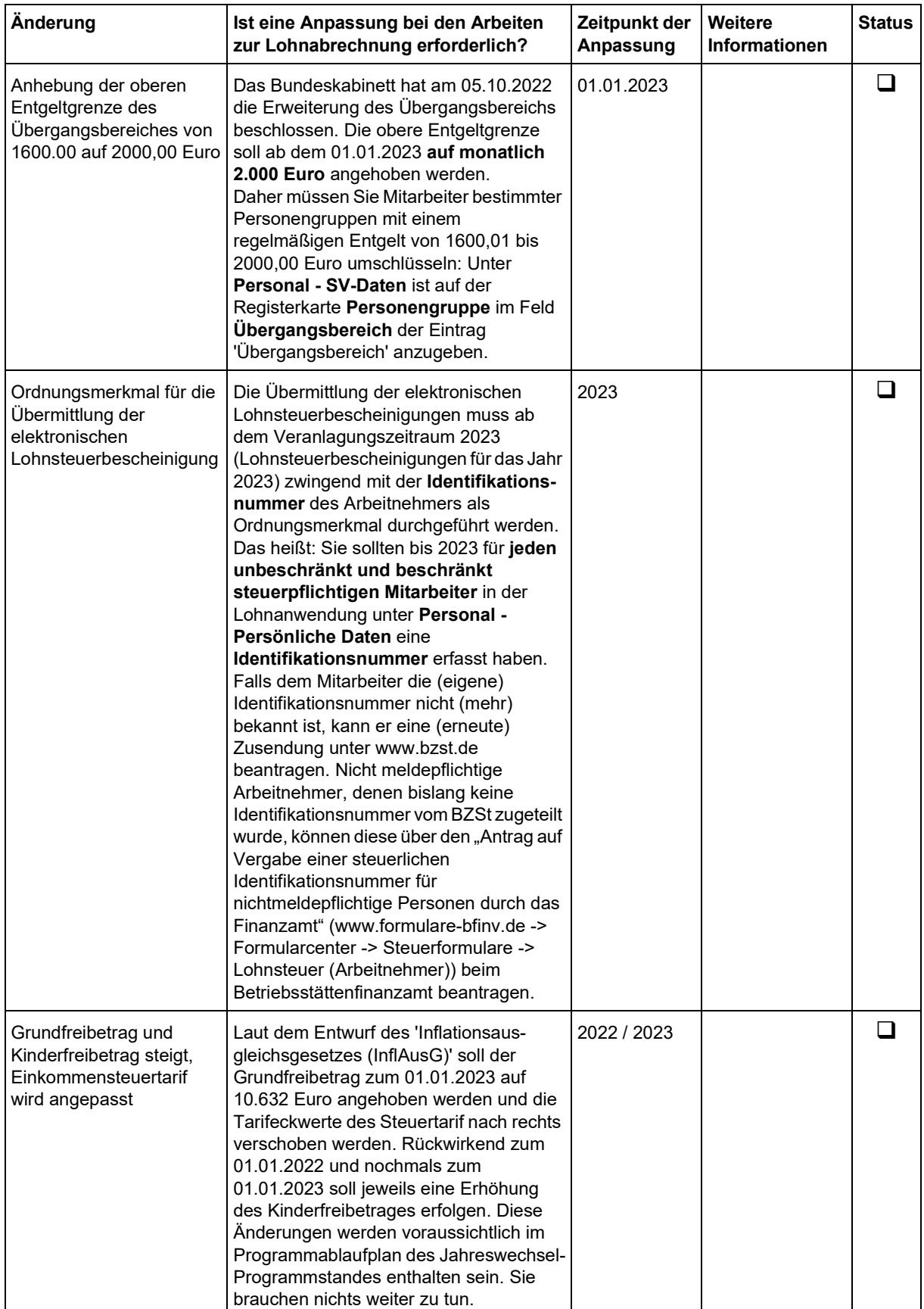

Folgende gesetzlichen Änderungen bzw. Programmänderungen sind zu berücksichtigen:

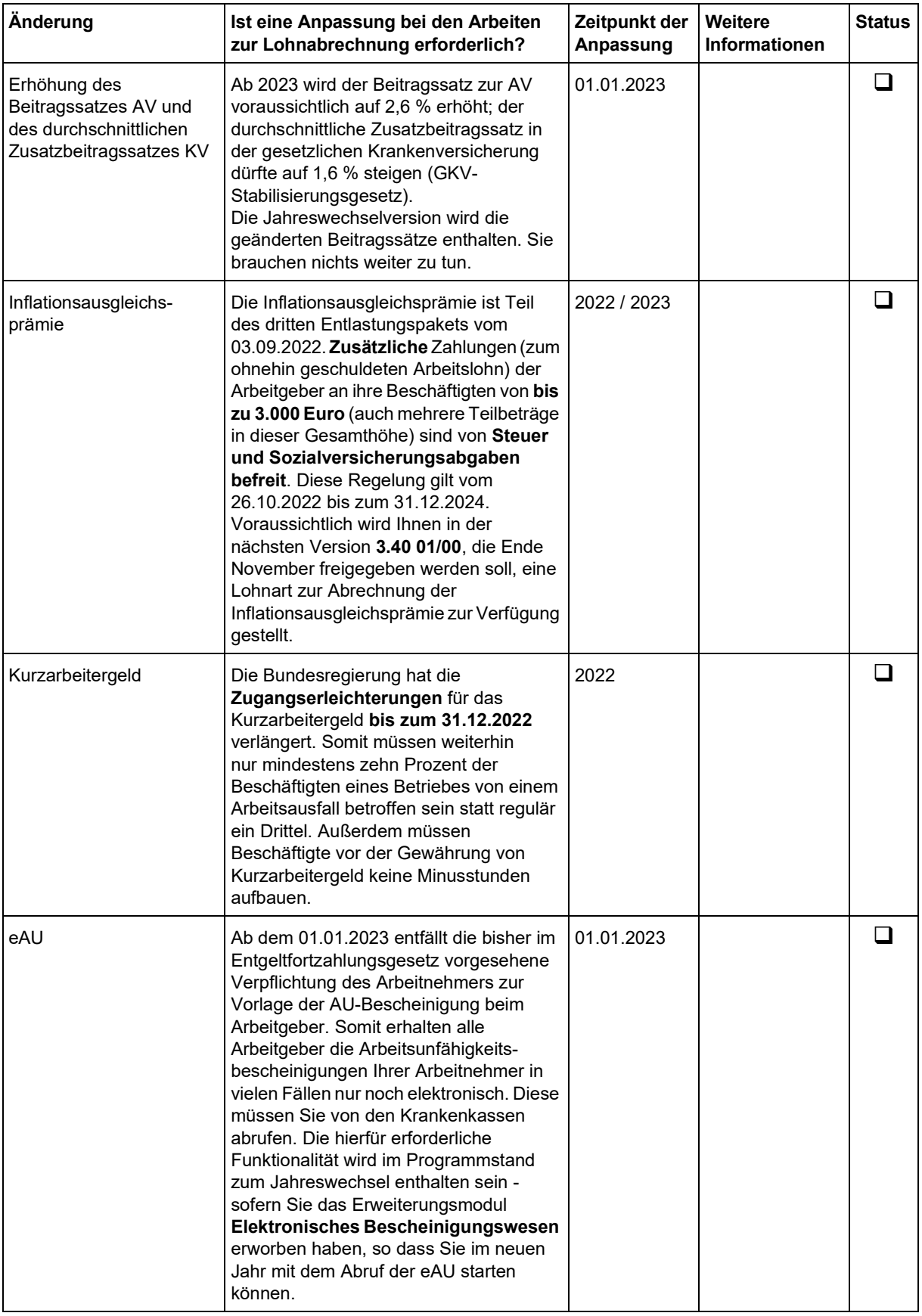

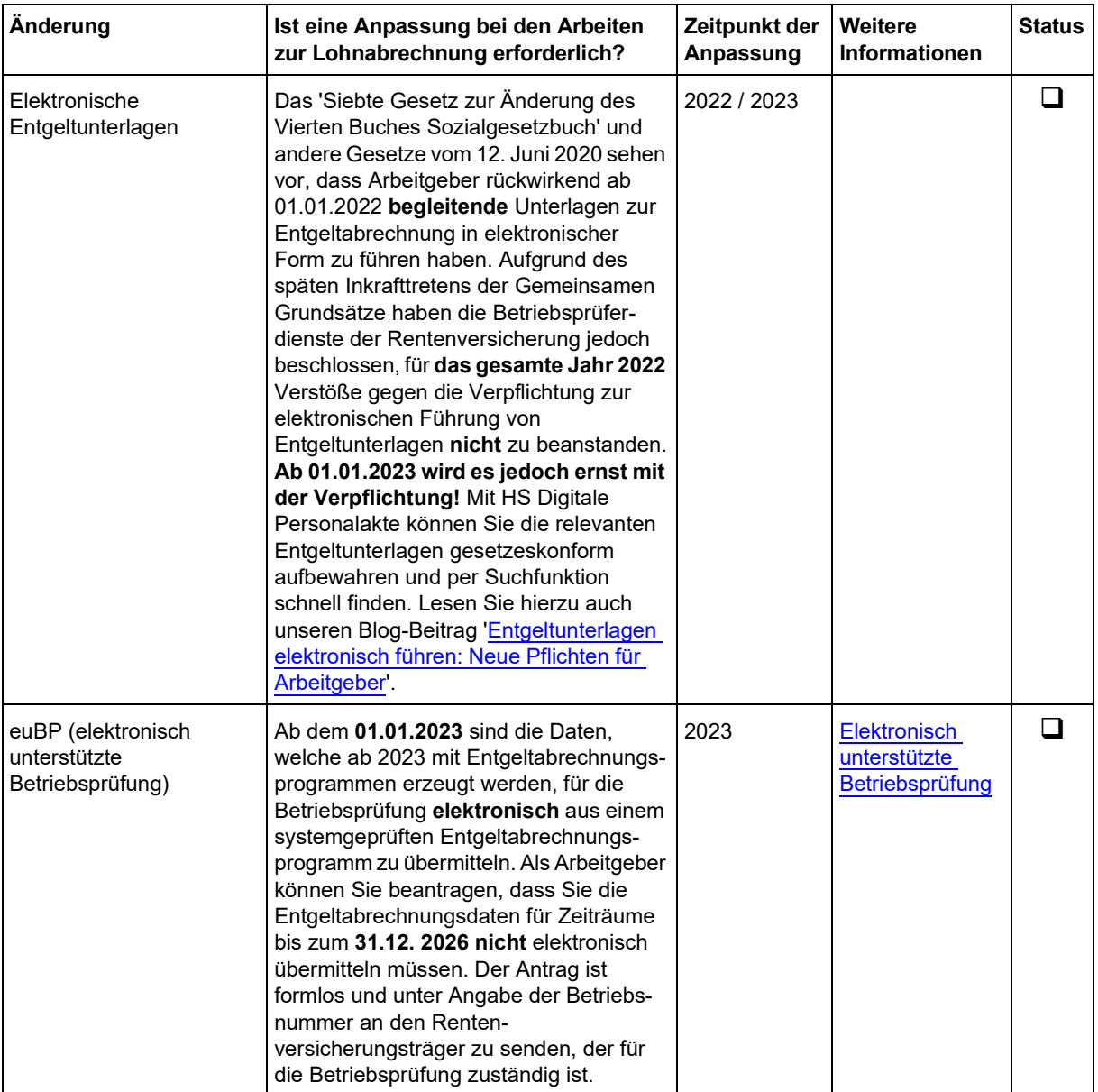

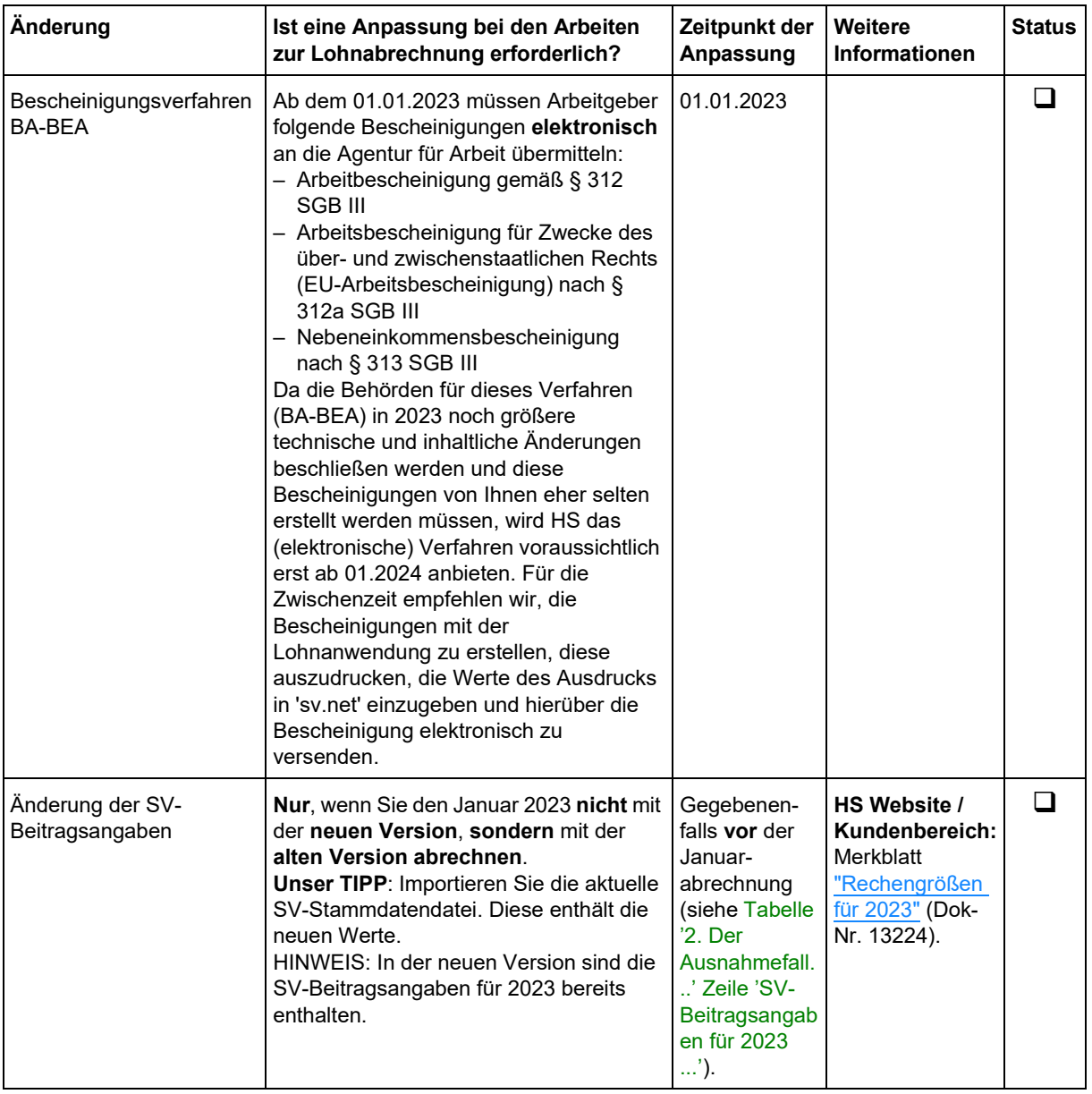

## <span id="page-11-0"></span>**Weitere wichtige Informationen**

### **Auslieferung der neuen Jahreswechselversion als Online-Version**

Die neue Jahreswechselversion (3.40 02/00) der HS Programme zur Personalwirtschaft wird als Online-Version auf der HS Website ausgeliefert. Herunterladen können Sie die neue Jahreswechselversion (3.40 02/00) auf der HS Website unter **Kundenbereich / Programm-Aktualisierung** [\(www.hamburger](https://www.hamburger-software.de/service-support/kundenbereich/programm-aktualisierung)[software.de/service-support/kundenbereich/programm-aktualisierung](https://www.hamburger-software.de/service-support/kundenbereich/programm-aktualisierung)). Dort gibt es folgende Schaltfläche:

– **Zur Online-Versionswartung:** Hier finden Sie die jeweils aktuelle Version Ihrer Anwendung und somit auch die neue Jahreswechselversion (3.40 02/00). Sobald die Freigabe der neuen Version erfolgt, erhalten Sie eine E-Mail mit einem Link auf die Website.

HINWEIS: Dieser Downloadbereich kann **nicht** aus der HS Anwendung über **?** / **Programm-Aktualisierung** aufgerufen werden.

**WICHTIG:** Für den Zugang zur **Programm-Aktualisierung** benötigen Sie sowohl Ihre **HS Kundennummer** als auch Ihr **Kennwort**. Wenn Sie Ihre Zugangsdaten vergessen haben, können Sie diese über folgendes Formular anfordern:

<https://www.hamburger-software.de/Kontakt/Formular/Kennwortanforderung>

Eine ausführliche Beschreibung des Vorgehens beim Download von Versionen und Programmständen lesen Sie in dem folgenden Dokument im **Kundenbereich der HS Website**[: Neue Version bzw. neuen](https://www.hamburger-software.de/merkblatt/13795) [Programmstand herunterladen und installieren?,](https://www.hamburger-software.de/merkblatt/13795) Dok.-Nr. 13795.

### **Nicht mehr unterstützte Betriebssysteme: Windows 7, Windows Server 2008 R2, Windows 8.1 und alle 32-Bit\_Systeme**

Microsoft hat den Support für die Betriebssysteme **Windows 7** und **Windows Server 2008 R2** bereits seit einiger Zeit eingestellt und wird ihn für **Windows 8.1** am **10.01.2023** endgültig einstellen. Daher möchten wir Sie rechtzeitig darauf hinweisen, dass die **Version 3.50 der Lohnanwendung** (die **Ende 2023** freigegeben wird) und die **2023er Version des Dienstprogramms Elektronische Meldungen** auf diesen Betriebssystemen nicht mehr installiert werden können! Des Weiteren werden diese neuen Versionen (Lohnanwendung und Dienstprogramm Elektronische Meldungen) auch ein 64-Bit-Betriebssystem voraussetzen.

**Das ist zu tun:** Wenn Sie Windows 7, Windows Server 2008 R2, Windows 8.1 oder ein 32-Bit\_System auf einem Rechner einsetzen, sollten Sie zeitnah auf ein aktuelles Betriebssystem mit 64 Bit wechseln. Haben Sie Fragen zu einem erforderlichen Rechnerwechsel? Dann lesen Sie folgendes Dokument im **Kundenbereich der HS Website:** [Dok.-Nr. 15433.](https://www.hamburger-software.de/merkblatt/15433) Oder wenden Sie sich an den Technischen Support (tes@hamburger-software.de).